## Politechnika Krakowska im. Tadeusza Kościuszki

# KARTA PRZEDMIOTU

obowiązuje studentów rozpoczynających studia w roku akademickim 2022/2023

Wydział Mechaniczny

Kierunek studiów: Mechanika i Budowa Maszyn Profil: Ogólnoakademicki

Forma sudiów: niestacjonarne **Kod kierunku: M** 

Stopień studiów: I

Specjalności: Mechanika Konstrukcji i Materiałów

## 1 Informacje o przedmiocie

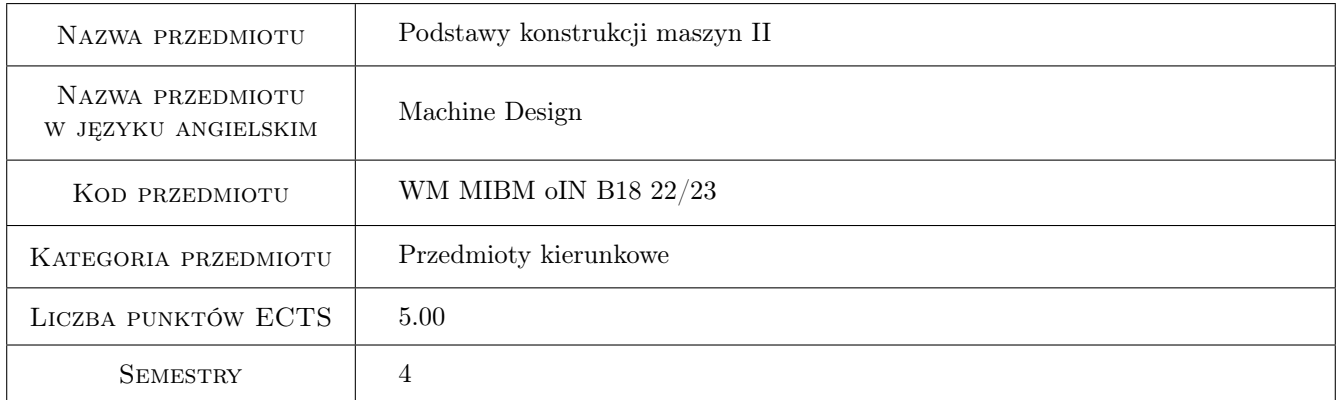

## 2 Rodzaj zajęć, liczba godzin w planie studiów

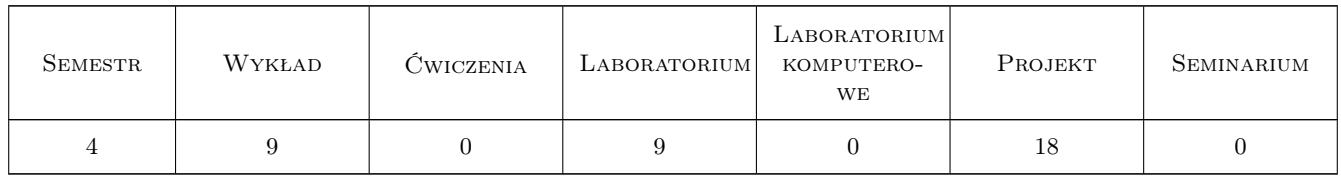

## 3 Cele przedmiotu

Cel 1 Celem przedmiotu Podstawy Konstrukcji Maszyn II jest zapoznanie studenta z podstawami konstruowania, wymiarowania oraz doboru elementów maszyn w aspekcie połączeń spawanych i gwintowanych, przekładni zębatych i pasowych, sprzęgieł i hamulców. Student poznaje zarówno zespoły elementów stosowane najczęściej przy konstruowaniu maszyn, jak i zjawiska zachodzące w tych zespołach. Znajduje praktyczne zastosowa-

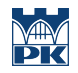

nie wiadomości nabytych na przedmiotach podstawowych samodzielnie wykonując projekt jednostopniowej przekładni zębatej.

## 4 Wymagania wstępne w zakresie wiedzy, umiejętności i innych **KOMPETENCJI**

1 Umiejętności z zakresu rysunku technicznego i grafiki inżynierskiej oraz wiedza z zakresu mechaniki ogólnej, wytrzymałości materiałów, materiałów inżynierskich. Posiada wiedzę z podstaw konstruowania, wymiarowania oraz doboru elementów maszyn.

### 5 Efekty kształcenia

- EK1 Wiedza Student posiada podstawową wiedzę dotyczącą zasad projektowania różnego rodzaju sprzęgieł, hamulców oraz przekładni.
- EK2 Wiedza Student posiada podstawową wiedzę w zakresie konstruowania różnego rodzaju połączeń części maszyn i urządzeń
- EK3 Umiejętności Student potrafi prawidłowo dobrać właściwy materiał, z którego wykonane zostaną projektowane elementy maszyn i urządzeń.
- EK4 Umiejętności Student potrafi zastosować właściwe metody do wykonania niezbędnych obliczeń i symulacji zachowania się projektowanych elementów konstrukcji lub ich złożenia,
- EK5 Umiejętności Student rozumie zasadę działania i potrafi przeprowadzić odpowiedni przegląd istniejących i sprawdzonych rozwiązań technicznych danego zagadnienia.

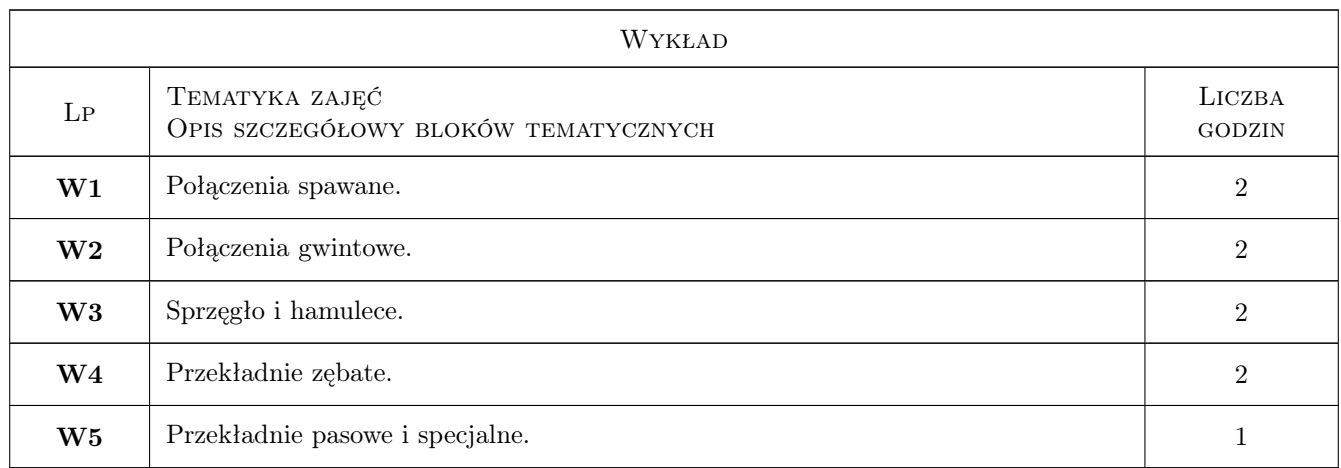

## 6 Treści programowe

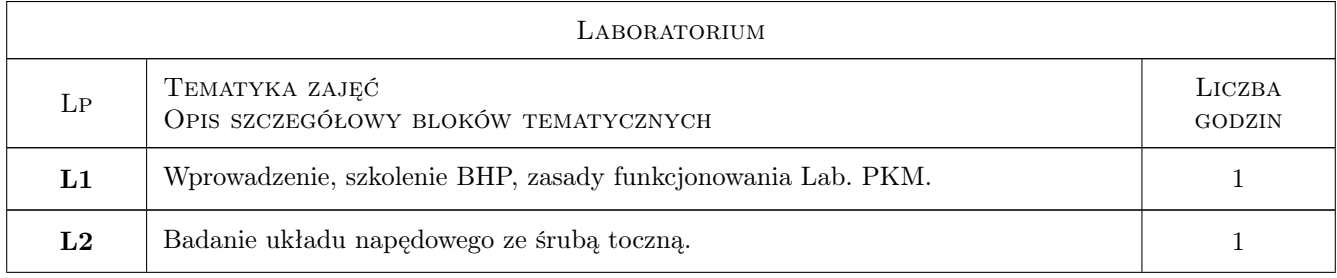

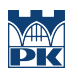

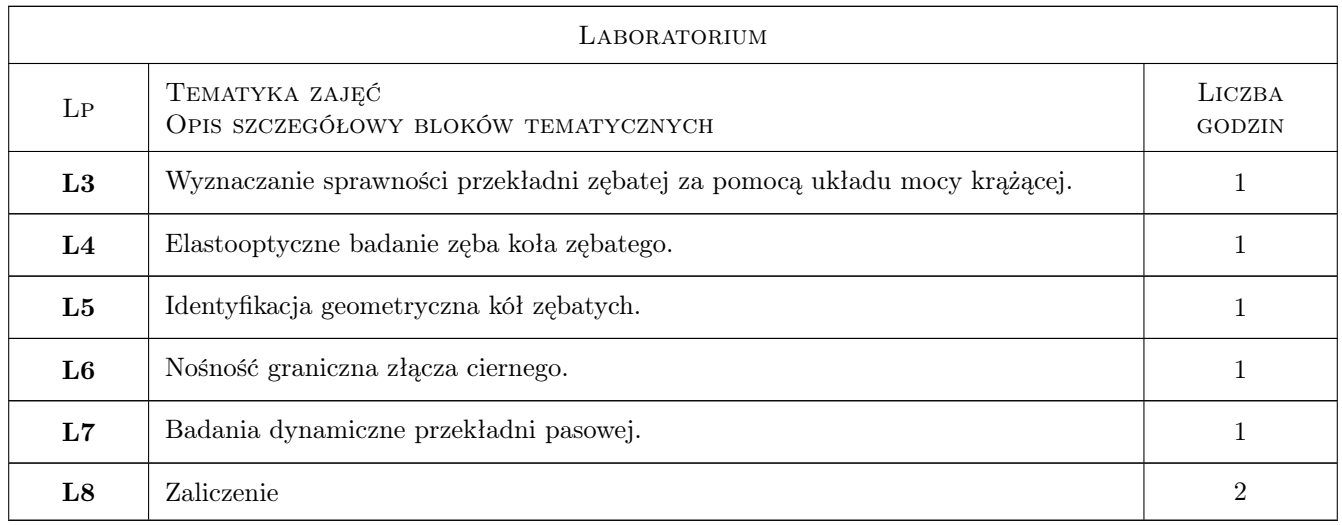

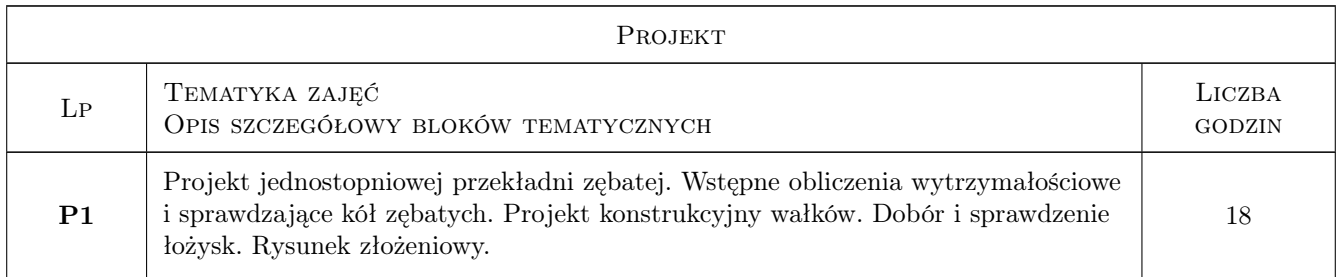

## 7 Narzędzia dydaktyczne

N1 Wykłady

N2 Ćwiczenia projektowe

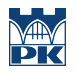

## 8 Obciążenie pracą studenta

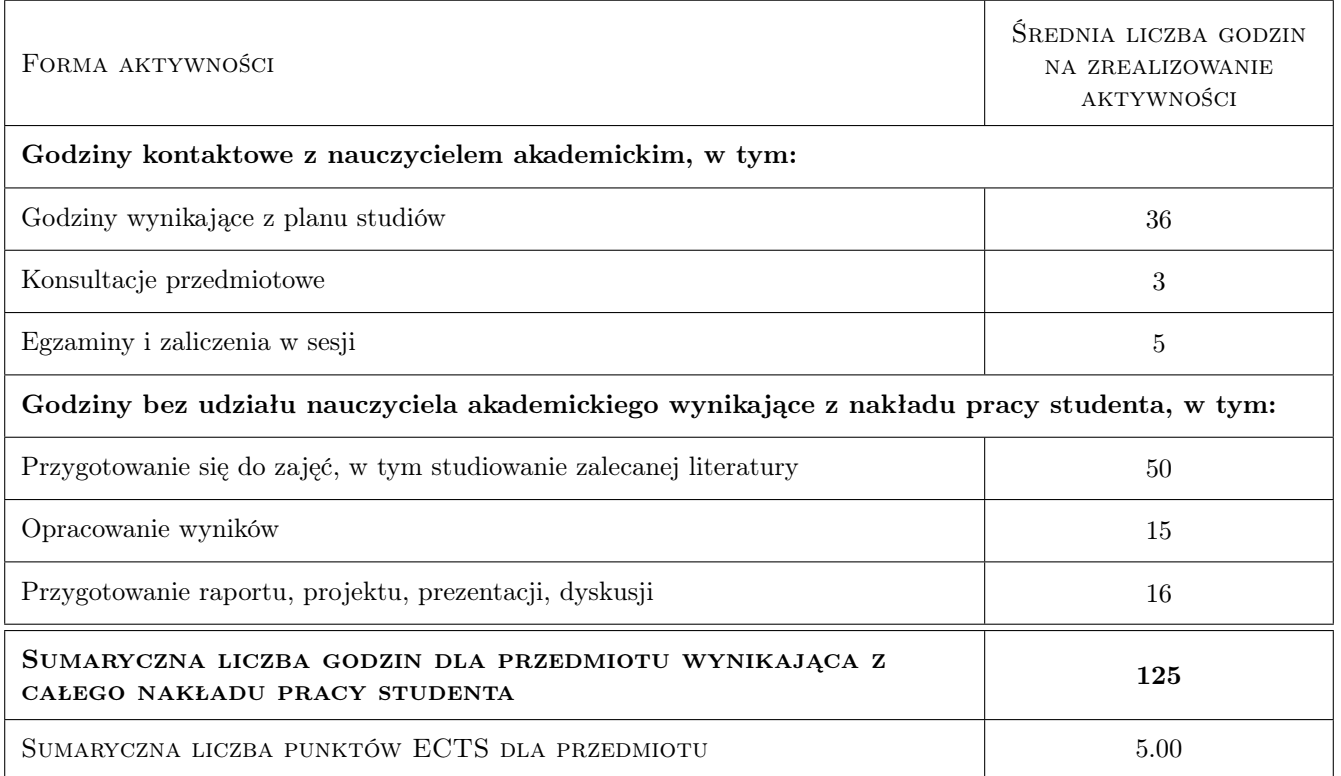

## 9 Sposoby oceny

#### Ocena formująca

F1 Kolokwium

F2 Projekt indywidualny

#### Ocena podsumowująca

P1 Średnia ocen formujących

#### Warunki zaliczenia przedmiotu

W1 Uzyskanie oceny pozytywnej z każdej oceny formującej

### Kryteria oceny

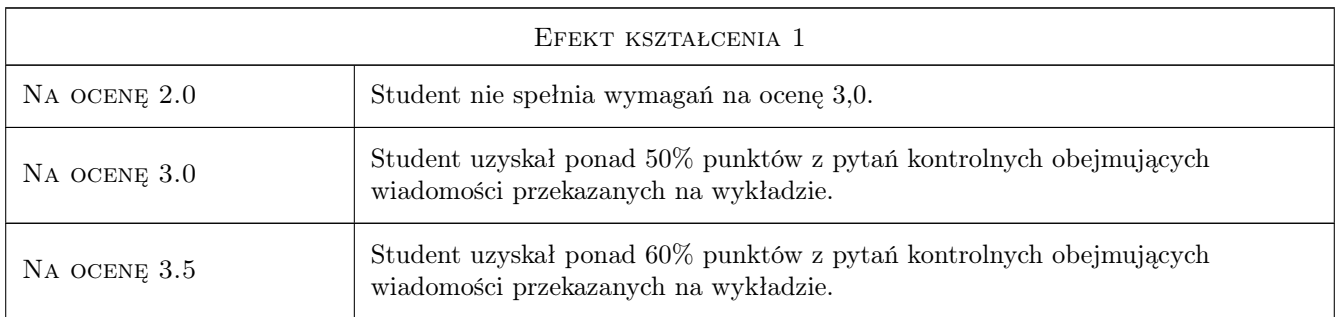

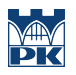

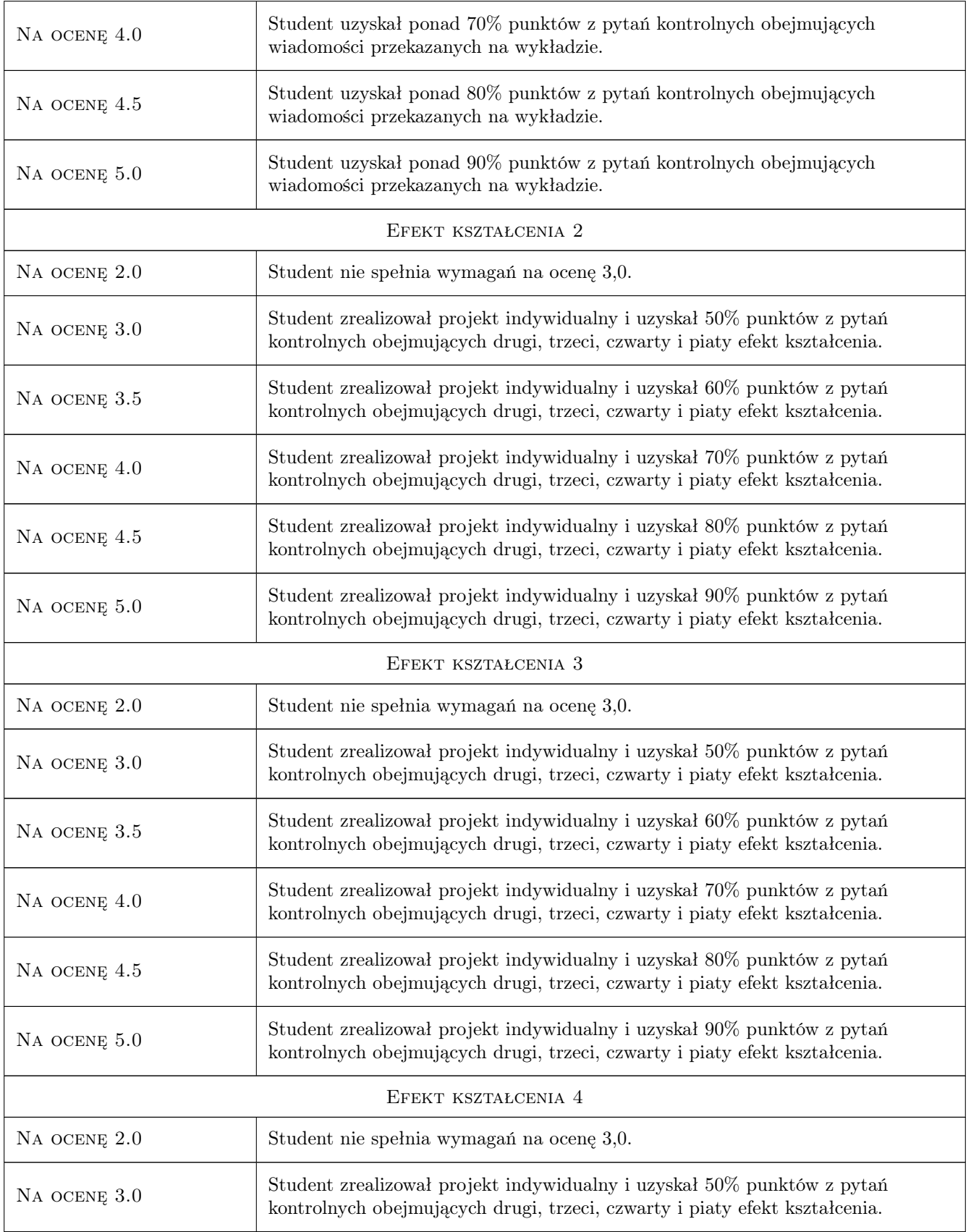

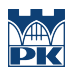

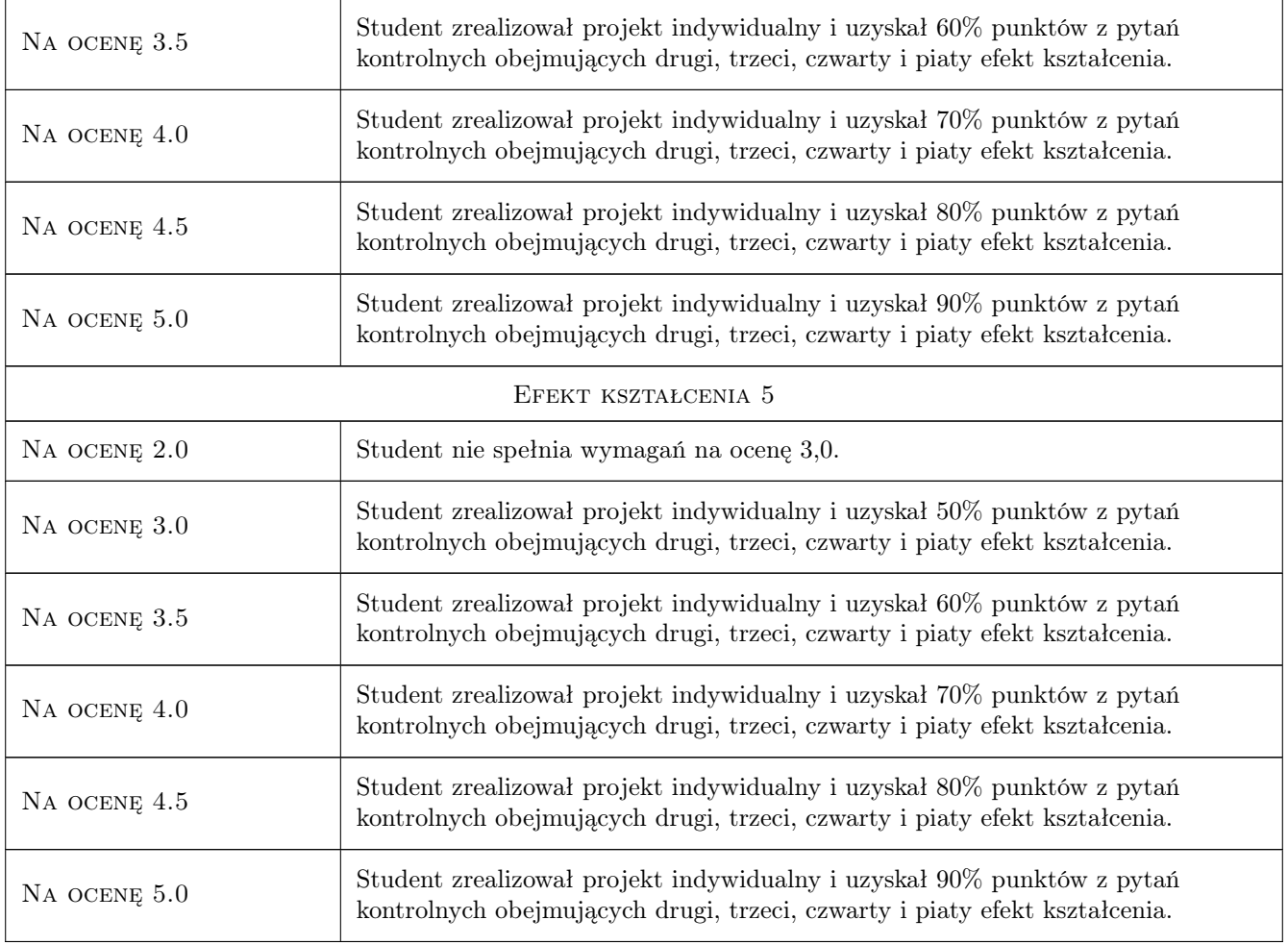

## 10 Macierz realizacji przedmiotu

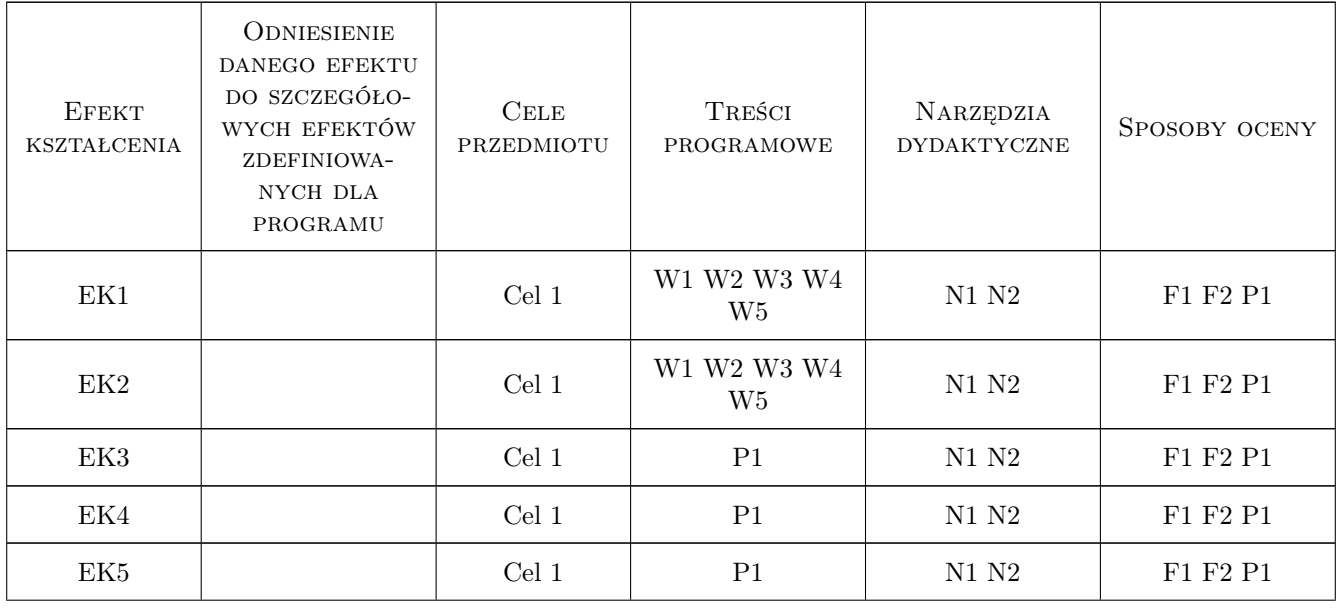

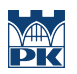

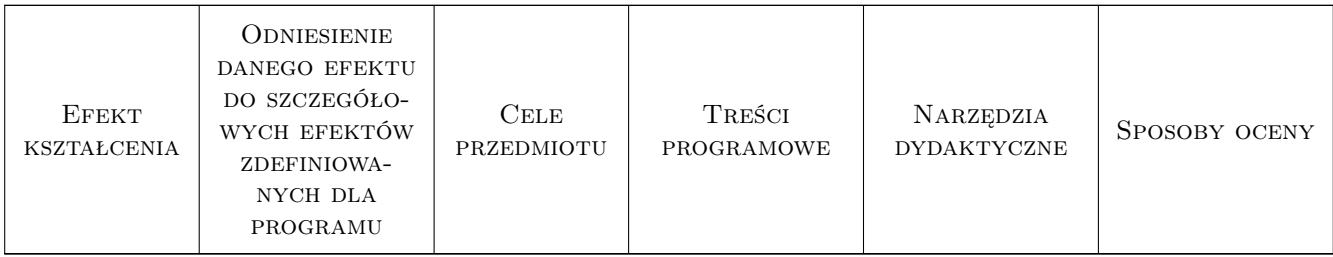

## 11 Wykaz literatury

#### Literatura podstawowa

- [1 ] Dietrich M. Podstawy konstrukcji maszyn, , 1995, WNT
- [2 ] Skoć A. Spałek, Markusik S. Podstawy konstrukcji maszyn, , 2008, WNT
- [3 ] Osiński Z. Podstawy konstrukcji maszyn, , 1999, PWN
- [4 ] Ryś J., Skrzyszowski Z. Podstawy konstrukcji maszyn. Zbiór zadań, Kraków, 2001, PK
- [5 ] Ryś J., Trojnacki A. Laboratorium podstaw konstrukcji maszyn. Pomoc dydaktyczna dla studentów wyższych szkół technicznych, Kraków, 2010, PK
- [6 ] Skrzyszowski Z. Reduktor stożkowo-walcowy. PKM projektowanie, Kraków, 2012, PK
- [7 ] Krasiński M. Wielopłytkowe sprzęgła cierne, Kraków, 2010, PK
- [8 ] Sikoń M., Sanetra I., Składanowska K. Projektowanie kształtowo-ciernego sprzęgła bezpieczeństwa z elementami kulkowymi., Kraków, 2016, PK

### 12 Informacje o nauczycielach akademickich

#### Osoba odpowiedzialna za kartę

dr hab. inż., prof. PK Marek, Andrzej Barski (kontakt: marek.barski@pk.edu.pl)

#### Osoby prowadzące przedmiot

1 dr inż. Jusyna Flis (kontakt: justyna.flis@pk.edu.pl)

2 dr hab. inż., prof. PK Marek Barski (kontakt: marek.barski@pk.edu.pl)

- 3 dr hab. inż., prof. PK Bogdan Szybiński (kontakt: bogdan.szybinski@pk.edu.pl)
- 4 dr hab. inż. Piotr Kędziora (kontakt: piotr.kedziora@pk.edu.pl)
- 5 dr inż. Paweł Romanowicz (kontakt: pawel.romanowicz@pk.edu.pl)
- 6 dr inż. Adam Stawiarski (kontakt: adam.stawiarski@pk.edu.pl)
- 7 dr inż. Marcin Augustyn (kontakt: marcin.augustyn@pk.edu.pl)
- 8 dr inż. Wojciech Szteleblak (kontakt: wojciech.szteleblak@pk.edu.pl)
- 9 mgr inż. Krzysztof Kiełtyka (kontakt: krzysztof.kieltyka@pk.edu.pl)
- 10 mgr inż. Tomasz Betleja (kontakt: tomasz.betleja@pk.edu.pl)

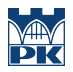

#### ZATWIERDZENIE KARTY PRZEDMIOTU DO REALIZACJI 13

(miejscowość, data)

(odpowiedzialny za przedmiot)

(dziekan)

PRZYJMUJĘ DO REALIZACJI (data i podpisy osób prowadzących przedmiot)